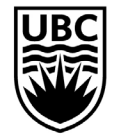

THE UNIVERSITY OF BRITISH COLUMBIA **Faculty of Education** 

## **ECPS Sessional Application Cover Letter Template**

Complete this Application Template when applying for Sessional positions in ECPS. This will act as your cover letter, so no other letter is required\*. Please complete a new form for each course you are applying for. Be sure to include all the information requested (and attach items as required). \*Please Note: If you are applying for EPSE 308, 310, 211 or 317 please use the TEO Sessional Application Form

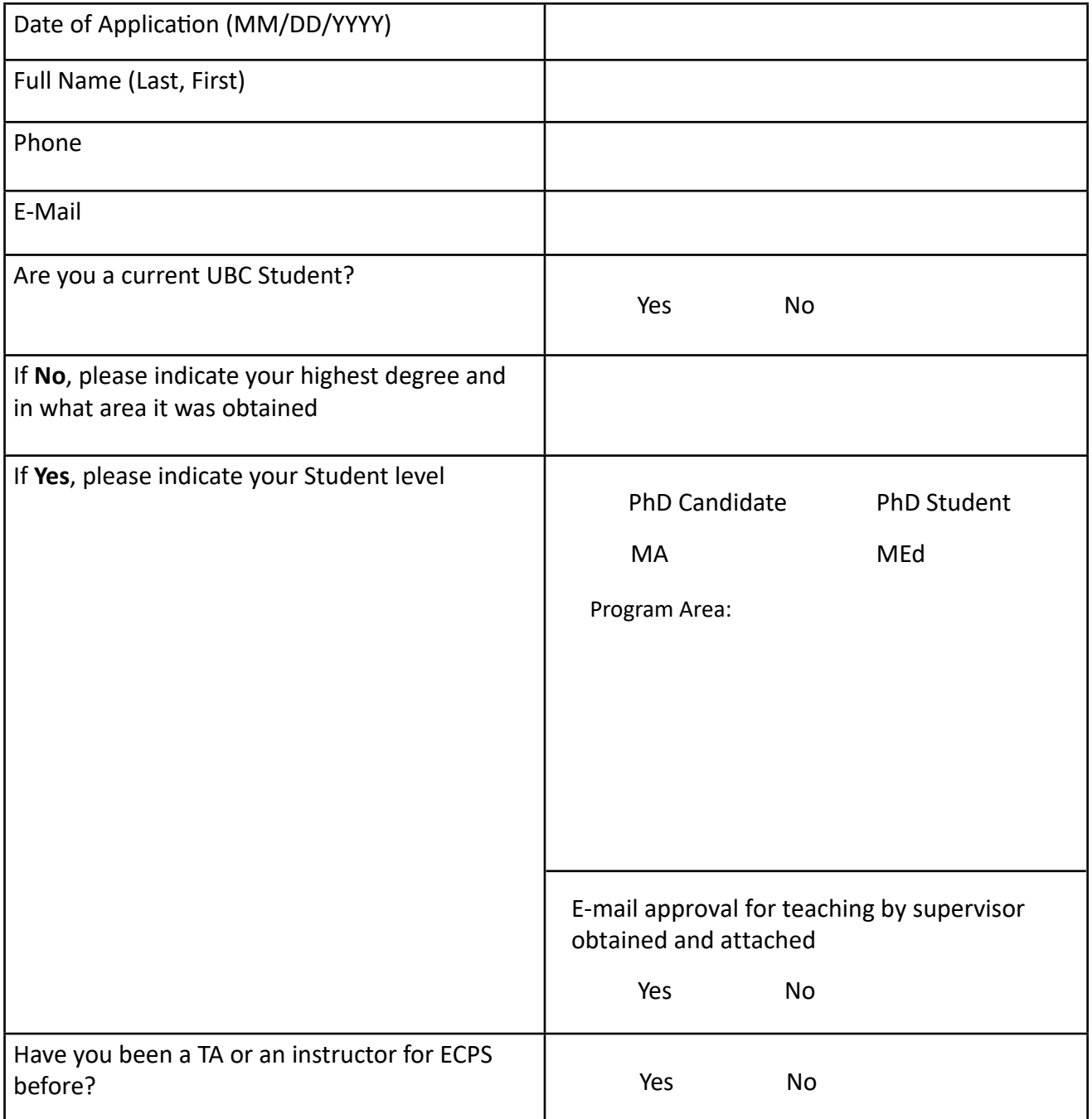

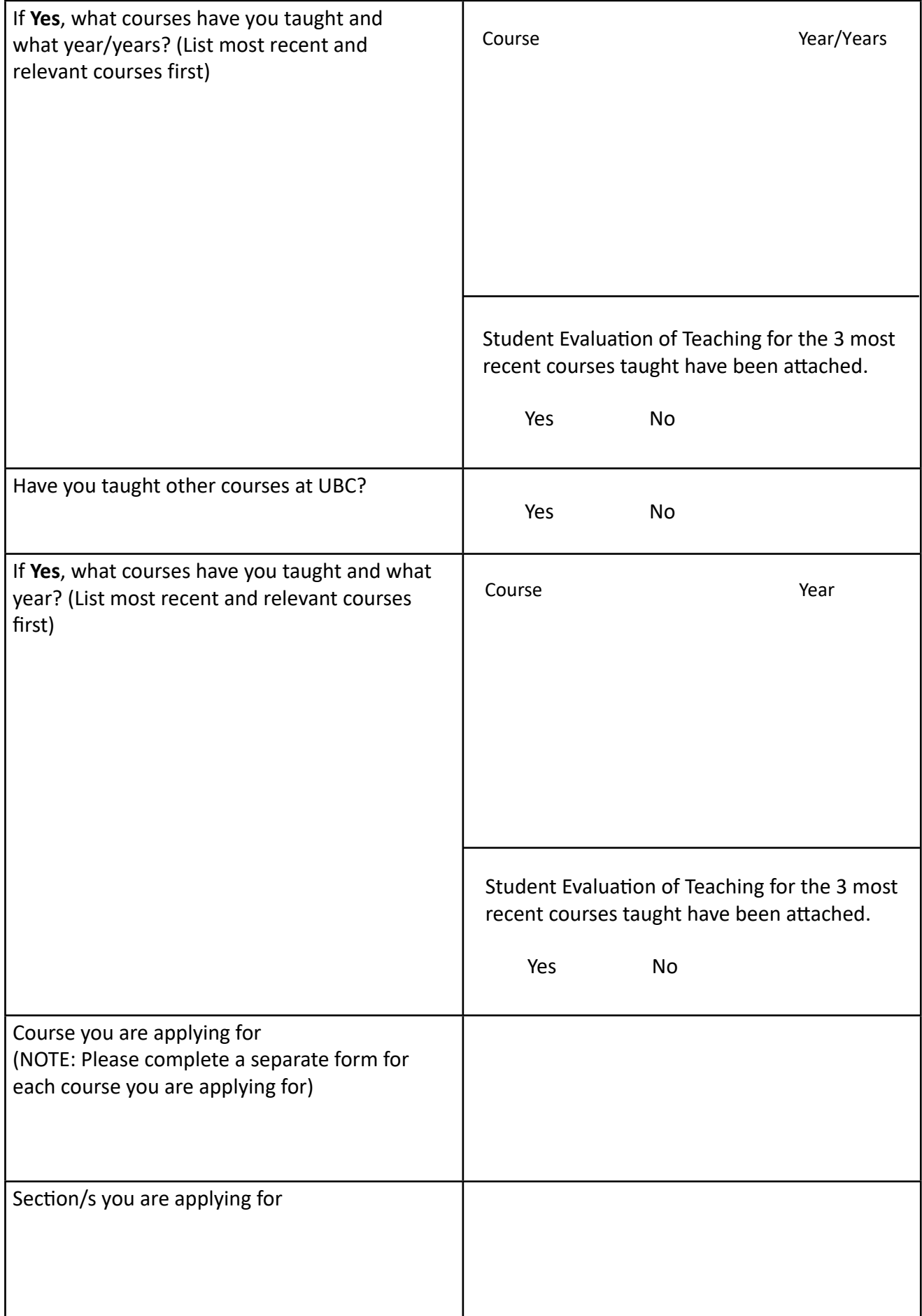

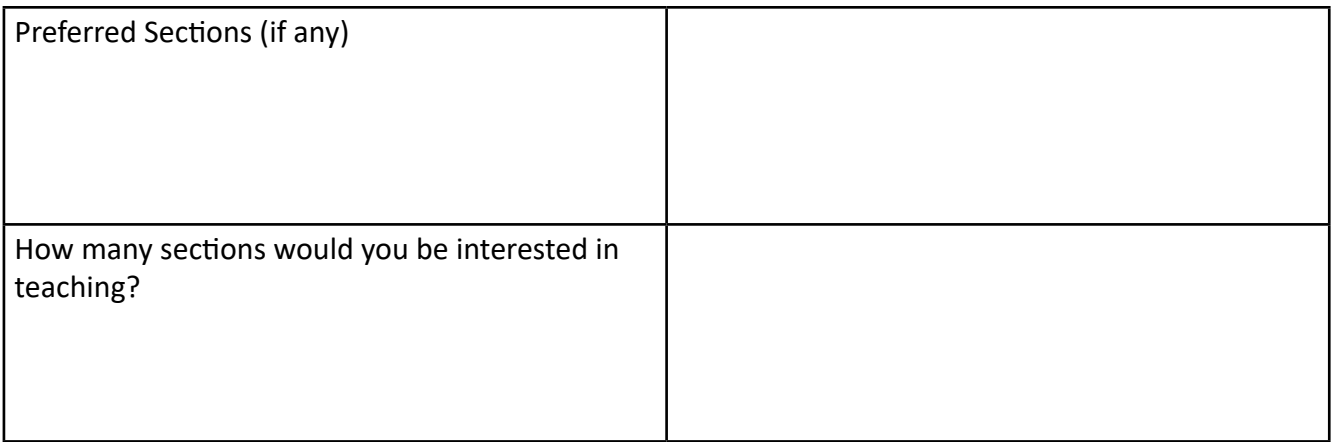

## **Submission Checklist**

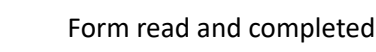

 $\Box$  CV attached

Supervisor approval attached (if applicable)